## Soupis vedlejších a ostatních nákladů

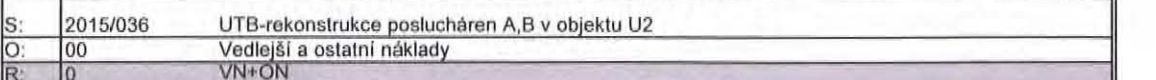

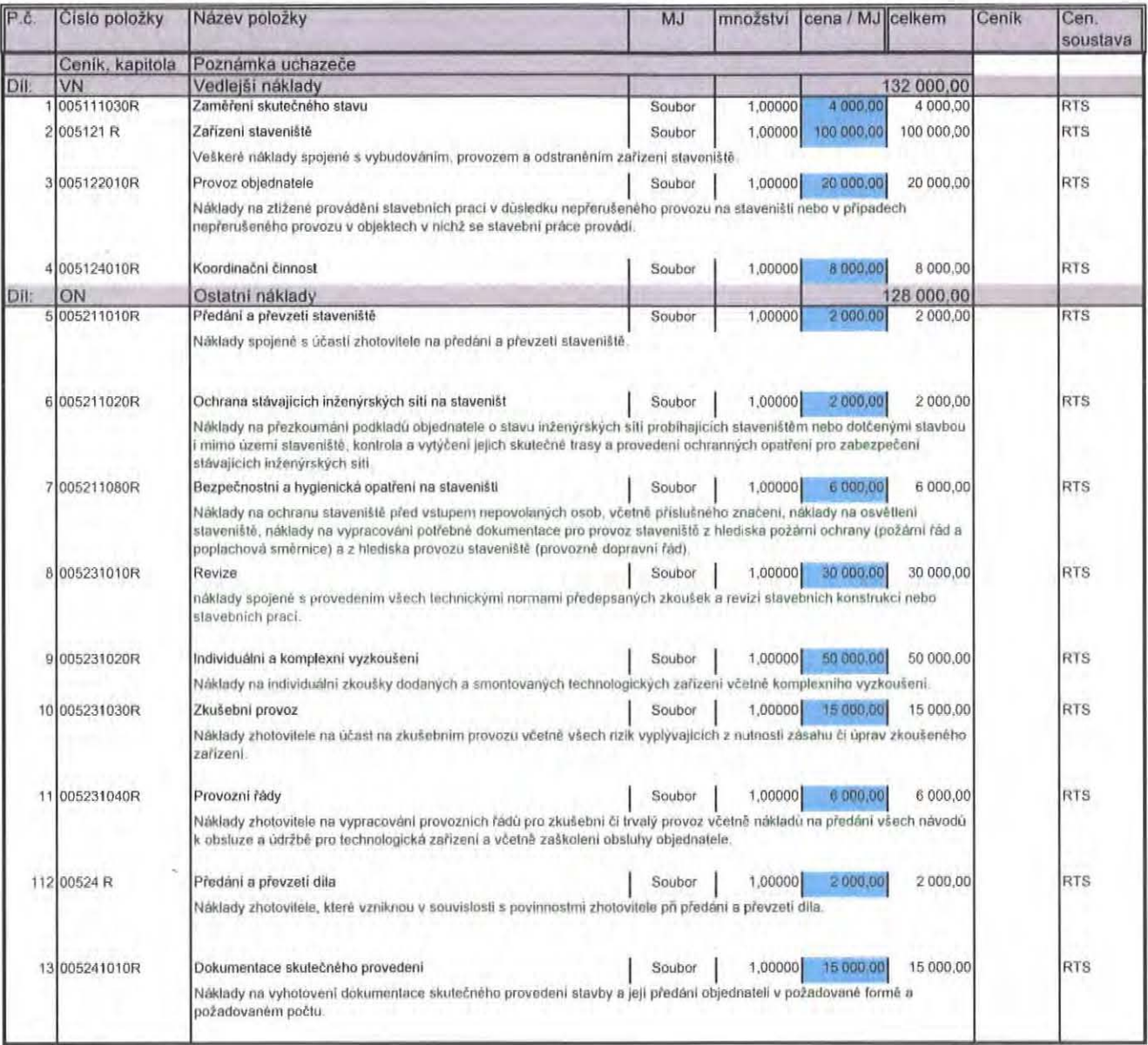

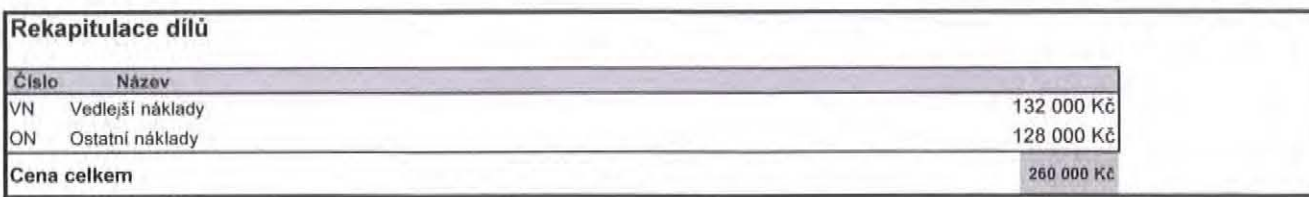

### UTB - Rekonstrukce poslucháren A, B v objektu U2

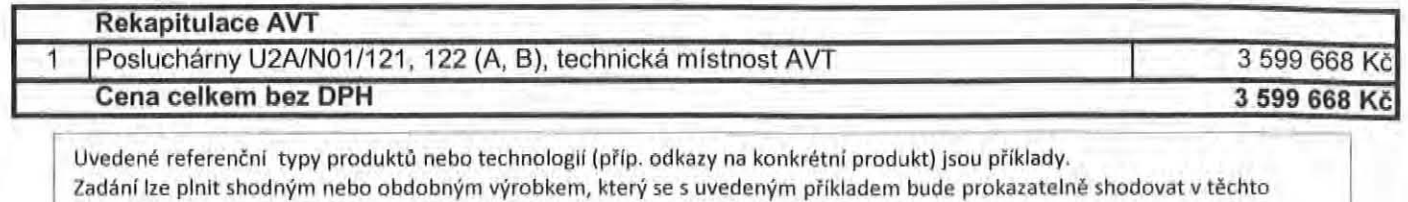

vlastnostech: technické parametry, vzhled, kvalita, provedení, zpracování detailu a trvanlivost. Požadované a stanovené vlastnosti prokáže dodavatel před dodáním např. formou vzorku, **technického listu, atestu, certifikátu,** před ože <sup>n</sup>lm **dllenské a výrobní dokumentace, a to v** takově míře a podrobnosti, případně i množství a velikosti vzorků a alternativ až do průkazného dosažení splnění zadaných vlastností a odsouhlasení zadavatelem --- -

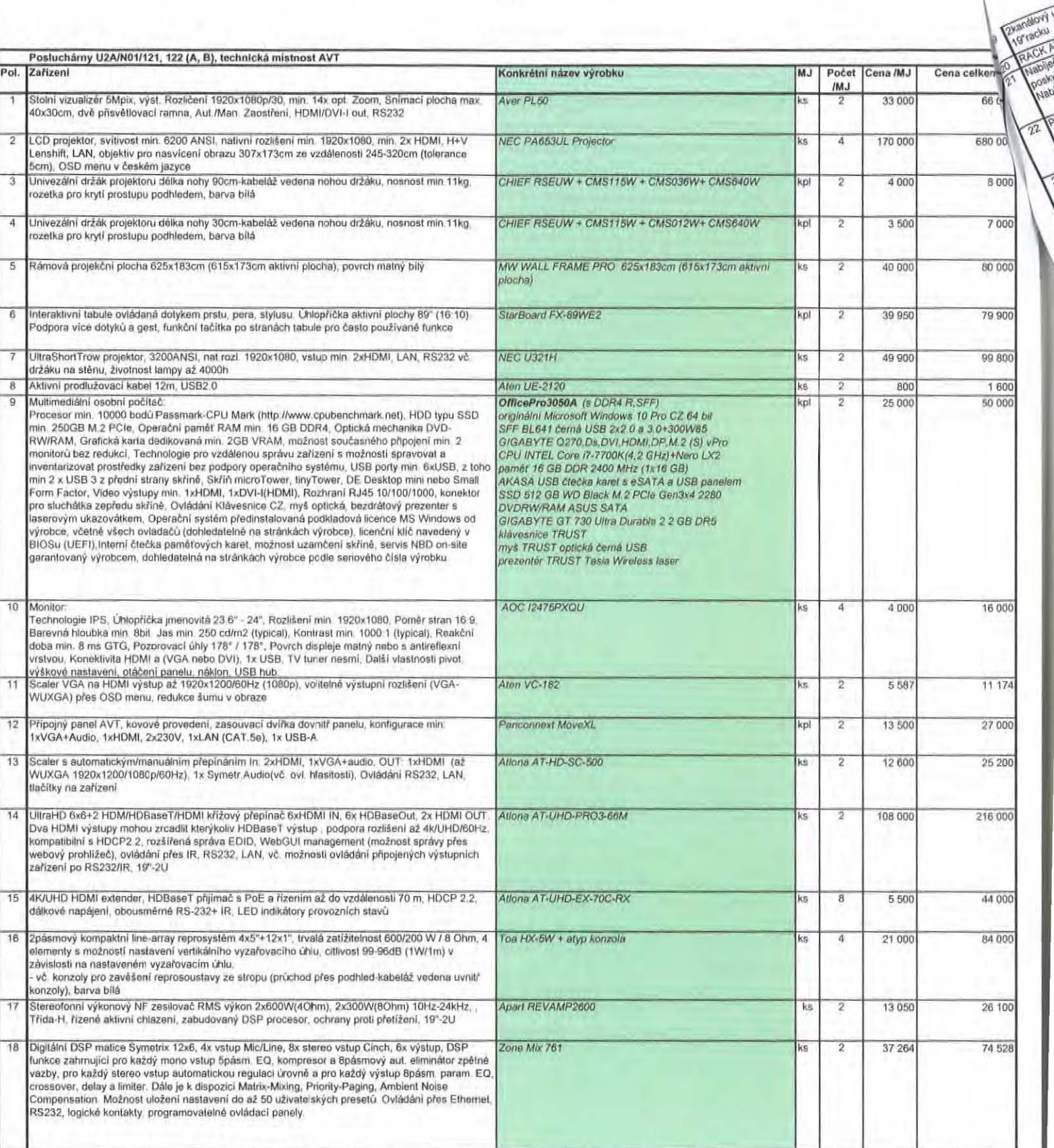

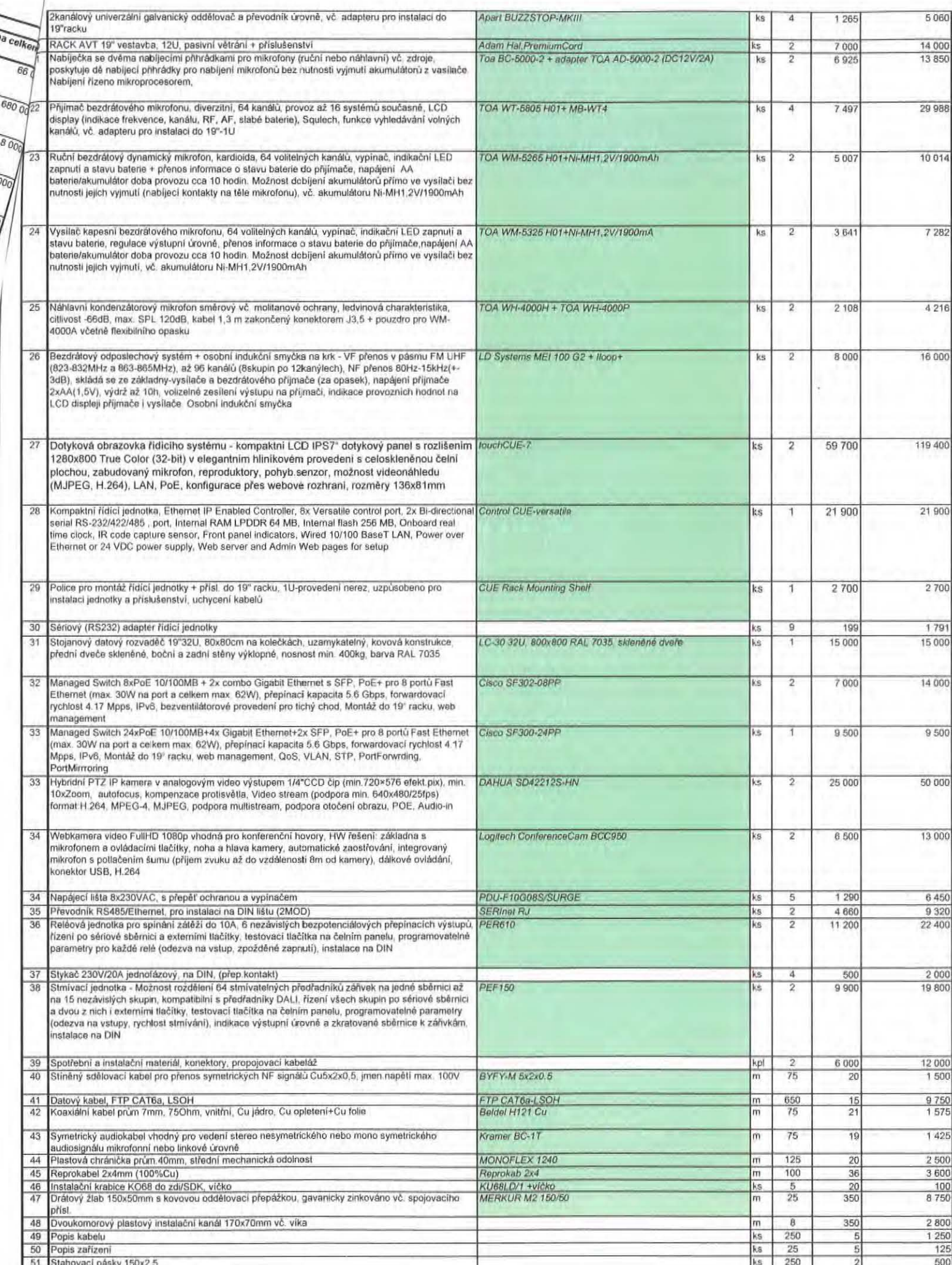

AVT

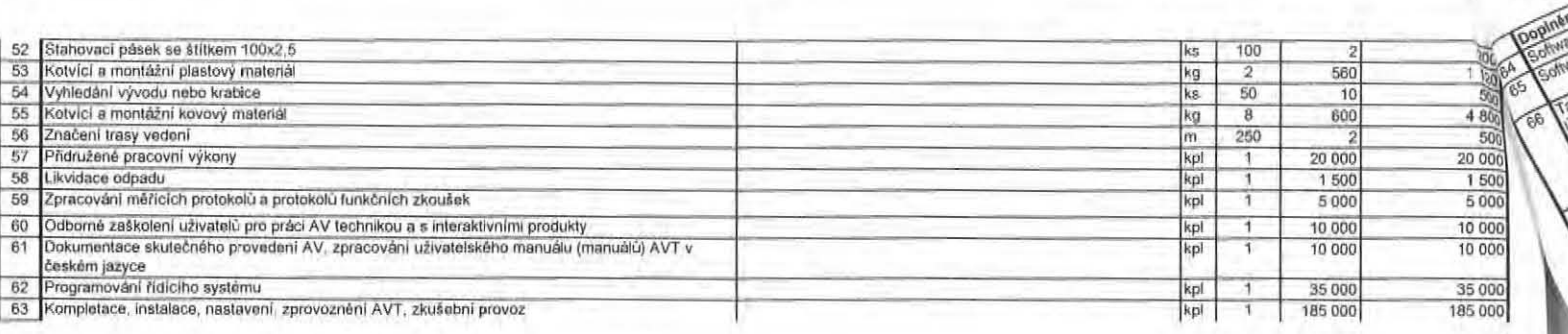

 $\overline{o}$  $\overrightarrow{OQ}$ 丽

AVT

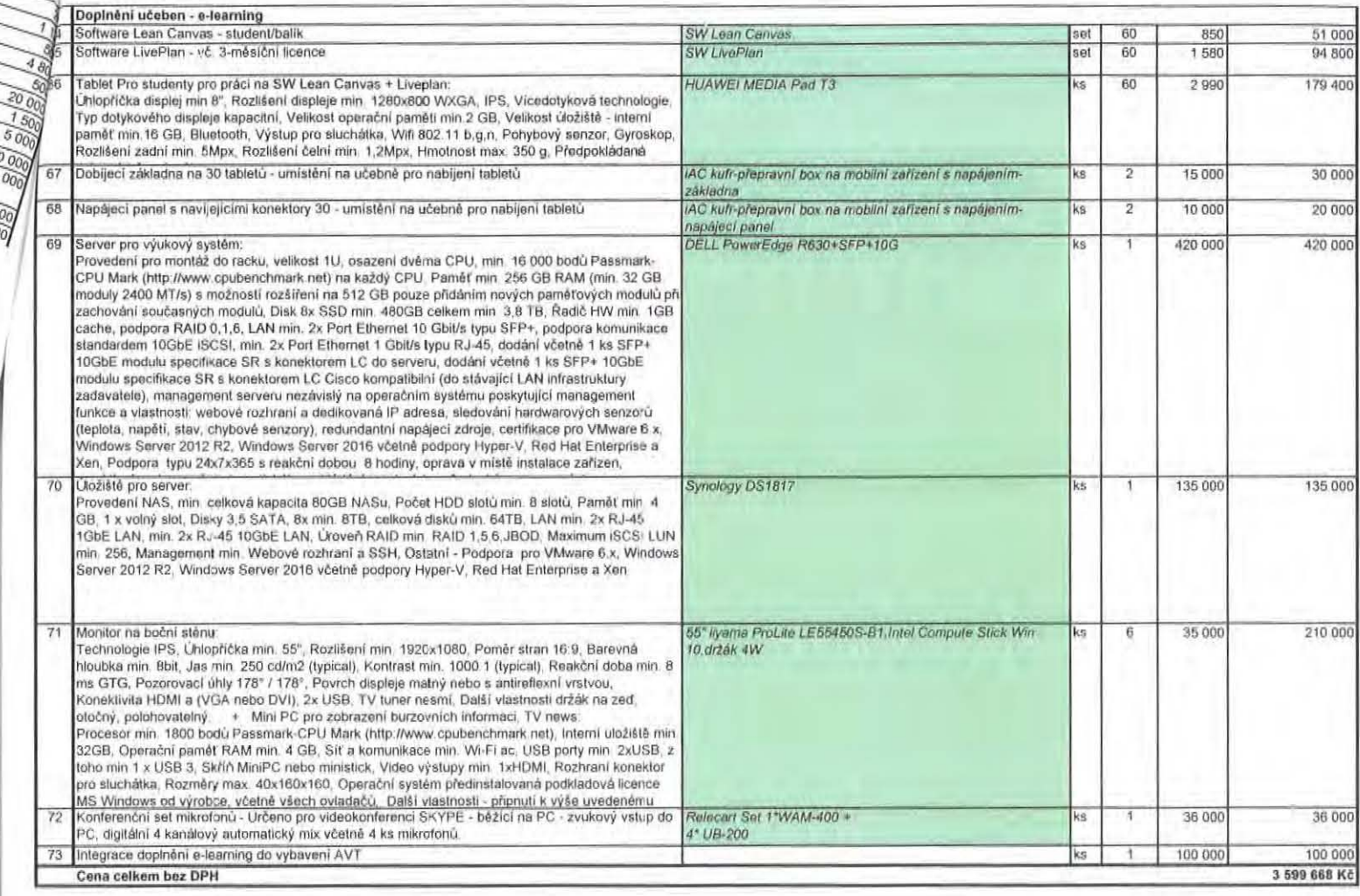

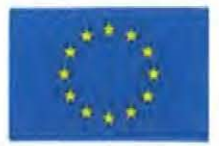

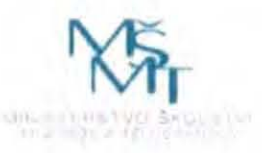

"GEPOS - Generální rekonstrukce poslucháren A,B , objekt U2"

# PŘÍLOHA ČÍSLO II. SMLOUVY O DÍLO HARMONOGRAM PLNĚNÍ

(Zhotovitel jako účastník zadávacího řízení dokládá jako součást své nabídky)

# CASOvY **HARMONOGRAM POSTUPU STAVEBNICH** PRAcí

"GEPOS - Generální rekonstrukce poslucháren A,B, objekt U2"

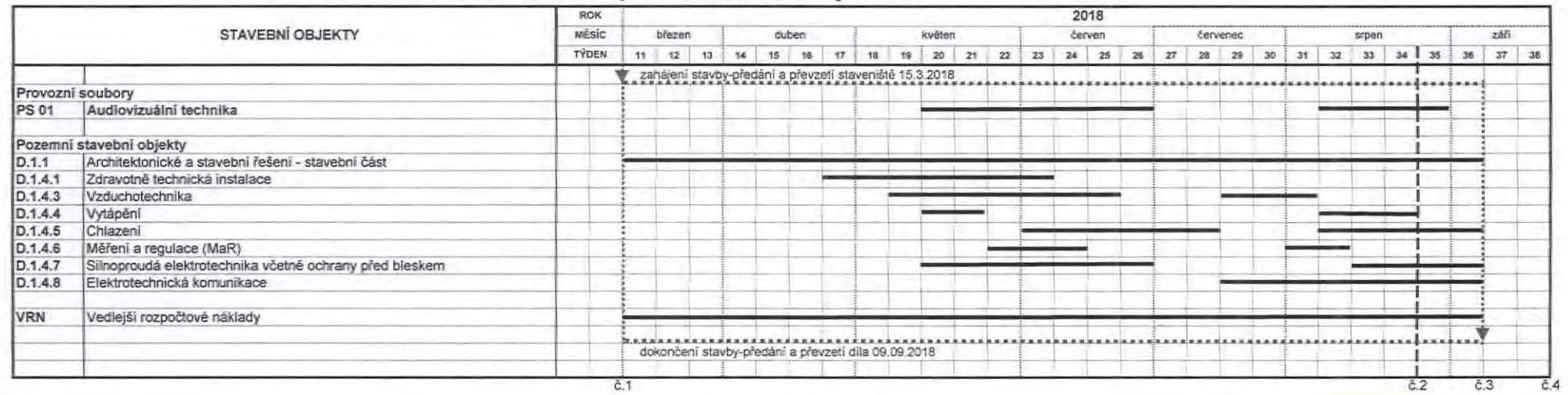

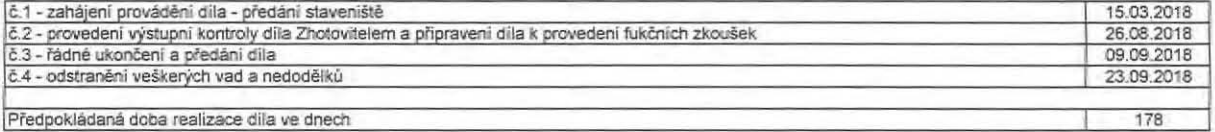

Ing. Roman Kavečka člen představenstva MÁNAG, a.s. ŵ

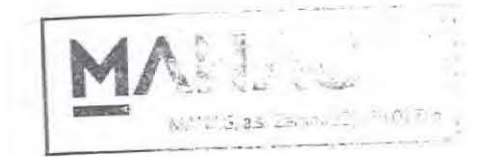

# **FINANČNÍ HARMONOGRAM PRACÍ**

#### "GEPOS - Generální rekonstrukce poslucháren A,B, objekt U2" ROK 2018 **MÉSÍC** STAVEBNÍ OBJEKTY květen březen duben červen *<u>Dervenec</u>* srpen.  $746$ TÝDEN 11 12 13 14 15 16 17 18 19 20 21 22 23 24 25 26 27 28 29 30 31 32 33 34 35 36 37 38 r zahájení stavby předání a převzeti staveniště 15.3.2018 Provozní soubory PS 01 Audiovizuální technika Pozemní stavební objekty D.1.1 Architektonické a stavební řešení - stavební část D.1.4.1 Zdravotně technická instalace D.1.4.3 Vzduchotechnika D.1.4.4 Vytápění D.1.4.5 Chlazeni D.1.4.6 Měření a regulace (MaR) D.1.4.7 Silnoproudá elektrotechnika včetně ochrany před bleskem D.1.4.8 Elektrotechnická komunikace VRN Vedlejší rozpočtové náklady  $-1$ . . . . . . . . . . . . . . . dokončení stavby-předání a převzetí díla 09.09.2018  $\bar{c}$ .1  $E2$  $\overline{c}$ .3 2839556 3 290 383 1 316 509 3 584 837 442 729 měsíční fakturace 635 165 860 178 12 969 358 ročni fakturace

Ing. Roman Kavecka člen představenstva MANAG, a.s.

 $\overline{c}$ .4

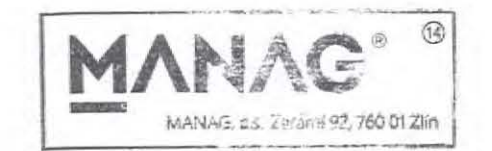

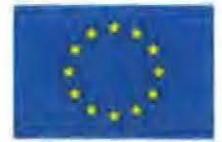

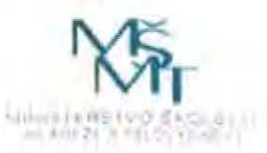

"GEPOS - Generální rekonstrukce poslucháren A,B , objekt U2"

# PŘÍLOHA ČÍSLO III. SMLOUVY O DÍLO DOHODA O JEDNOTNÉM POSTUPU PŘI ODSOUHLASOVÁNÍ ZMĚN PŘEDMĚTU DÍLA A ZMĚNOVÝ LIST

## Dohoda

#### o jednotném postupu při odsouhlasování změn předmětu díla

#### Úvodní ustanovení.

Dohoda vychází z ustanovení čl. I. odst. 1.2. této smlouvy a čl. IV. odst. 4.4. této smlouvy a řeší organizační zajištění, uplatnění, projednání a odsouhlasení změn díla, které jsou specifikovány v čl. I. odst. 1.2. této smlouvy. Postup smluvních stran podle této dohody umožní ucelenou a jednotnou evidenci všech změn předmětu díla a jejich případných dopadů do ceny díla a termínů realizace dila.

Pro účely této dohody se ZMĚNOU dále rozumí změny specifikované v čl. I. odst. 1.2. této smlouvy, tj. změny díla, které nejsou podstatnou změnou závazku ze smlouvy na veřejnou zakázku ve smyslu ustanovení § 222 zákona č. 134/2016 Sb.

#### článek I.

Požadavek na ZMĚNU bude předložen tou smluvní stranou, která řešení ZMĚNY navrhla či vyvolala neodkladně po zjištění nutnosti ZMĚNY, a to písemně některou z následujících forem:

- zápisem do stavebního deníku, případně do deníku změn a)
- b) zápisem z kontrolního dne stavby
- zápisem z jiného jednání (např. jednání vyvolané přímo k řešení ZMĚNY.  $\overline{c}$

Zápis bude obsahovat popis ZMĚNY (tj. v návaznosti na použité materiály, změny dílčích technických řešení, úpravy a dodatky projektového řešení apod.) a její odůvodnění (z jakého důvodu je ZMĚNA požadována). Na základě zápisu smluvní strana, která ZMĚNU vyvolala, neodkladně svolá jednání o ZMĚNĚ.

### článek II.

Na základě zápisu a projednání ZMĚNY zpracuje Zhotovitel Změnový list podle přílohy této dohody a doloží ho položkovým rozpočtem ZMĚNY. V položkovém rozpočtu ZMĚNY (dále jen ROZPOČET ZMĚNY) musí být dílčí části ZMĚNY zpracovány tak, aby je bylo možné přiřadit ke změnám podle § 222 odst. 4-7 zákona č. 134/2016 Sb. Zhotovitel se při zpracování ROZPOČTU ZMĚNY bude řídit následujícím pořadím začlenění změn podle § 222 odst. 4–7 zákona č. 134/2016 Sb.:

- Nejprve zohlední a do ROZPOČTU ZMĚNY zapracuje veškeré ZMĚNY, které lze přiřadit ke ZMĚNÁM podle § 222  $1)$ odst. 7 zákona č. 134/2016 Sb., neboť tyto změny se nezapočítávají do limitů možného cenového nárůstu ceny díla, a současně doloží odůvodnění těchto změn.
- Následně zohlední a do ROZPOČTU ZMĚNY zapracuje veškeré ZMĚNY, které lze přiřadit ke ZMĚNÁM podle § 222  $2)$ odst. 5 zákona č. 134/2016 Sb. a současně doloží odůvodnění těchto změn.
- Následně zohlední a do ROZPOČTU ZMĚNY zapracuje veškeré ZMĚNY, které lze přiřadit ke ZMĚNÁM podle § 222 3) odst. 6 zákona č. 134/2016 Sb. a současně doloží odůvodnění těchto změn.

Postup podle bodu 2) a 3) lze nahradit zohledněním ZMĚN podle § 222 odst. 4 zákona č. 134/2016 Sb., při němž není nutné ZMĚNY odůvodňovat, avšak pouze v tom případě, že lze s vysokou pravděpodobností očekávat, že další ZMĚNY již v průběhu realizace díla nebudou realizovány, případně, že následné ZMĚNY včetně změn již realizovaných nepřekročí limity uvedené v § 222 odst. 4 zákona č. 134/2016 Sb.

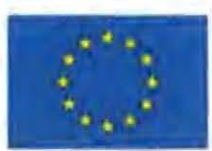

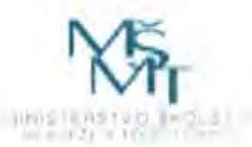

#### "GEPOS - Generální rekonstrukce poslucháren A,B , objekt U2"

Změnový list bude odsouhlasen a podepsán Technickým dozorem stavebníka, Projektantem a osobou oprávněnou jednat ve věcech technických za Zhotovitele.

Takto připravený Změnový list bude předložen Objednateli ke schválení. Po schválení Objednatelem bude Změnový list předložen k podpisu oprávněných zástupců smluvních stan.

#### článek III.

K projednání ZMĚNY jsou zmocněni:

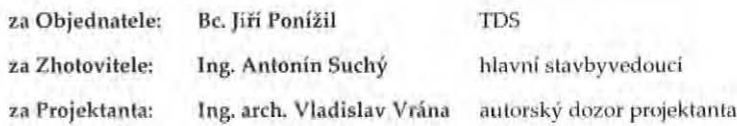

Zhotovitel při projednání ZMĚNY předkládá a zaručuje:

- Předkládá technický popis, odůvodnění a ROZPOČET ZMĚNY;
- Vyžaduje-li ZMĚNA zpracování PROJEKTU či změny PROJEKTU, zajistí zpracování PROJEKTU ZMĚNY a projedná ji s Projektantem; projektové zpracování ZMĚNY musí vždy zohlednit veškeré návaznosti na jednotlivé dílčí části PROJEKTU;
- Zaručuje, že technické řešení změny bylo projednáno s Projektantem;
- Zaručuje, že ROZPOČET ZMĚNY je zpracován v souladu s touto smlouvou;
- Zaručuje, že násobky a součty použité při výpočtu ceny ZMĚNY jsou matematicky správné;
- Odstraňuje nedostatky a předkládá upravené návrhy řešení ZMĚNY podle připomínek Projektanta a TDS.

Projektant při projednání změny prověřuje:

- Prověřuje, zda ZMĚNA byla vyvolaná v důsledku skutečností, které jsou uvedeny v odůvodnění ZMĚNY, které zpracoval Zhotovitel, a ověřuje nezbytnost provedení ZMĚNY vzhledem k PROJEKTU a situaci na stavbě při realizaci díla;
- Vyžaduje-li ZMĚNA zpracování PROJEKTU či změny PROJEKTU, ověří správnost Zhotovitelem zpracované ZMĚNY PROJEKTU zejména ve vztahu k původnímu PROJEKTU a ve vztahu k návaznostem na jednotlivé dílči části PROJEKTU:
- Prověřuje a potvrzuje správnost technického řešení ZMĚNY a jeho soulad s PROJEKTEM;  $\ddot{\phantom{1}}$
- Prověřuje a potvrzuje správnost nasazení položek ROZPOČTU ZMĚNY podle této smlouvy;
- Potvrzuje, že Zhotovitelem stanovená ceny ZMĚNY odpovídá / neodpovídá cenové kalkulaci, kterou by ZMĚNU ocenil Projektant.

TDS při projednání změny prověřuje:

- Prověřuje správnost nasazení jednotkových cen podle této smlouvy, a správnost výpočtu ceny ZMĚNY v ROZPOČTU ZMĚNY;
- Na základě stanoviska Projektanta ověřuje možnost a potřebnost provedení ZMĚNY vzhledem k situaci na stavbě při ٠ realizaci díla.

Projednaná ZMĚNA doložená čistopisem (konečným zněním) Změnového listu se předkládá ke schválení.

Ke schválení ZMĚNY jsou zmocněni:

#### RNDr. Alexander Černý, kvestor (doplní objednatel před podpisem smlouvy) za Objednatele:

Ing. Antonín Suchý za Zhotovitele:

Objednatel schválením ZMĚNY ověřuje:

- Potvrzuje, že ZMĚNA předložená ve Změnovém listu vyjadřuje vůli smluvních stran ZMĚNU zrealizovat;
- Potvrzuje, že ROZPOČET ZMĚNY odpovídá projektové dokumentaci ZMĚNY;
- Dává souhlas s provedením změny za cenových podmínek uvedených v ROZPOČTU ZMĚNY s případnou úpravou × doby plnění z důvodů provedení ZMĚNY.

Zhotovitel schválením změny ověřuje:

Provedení schválené ZMĚNY za cenových podmínek uvedených v ROZPOČTU ZMĚNY a v termínech uvedených ve Změnovém listu.

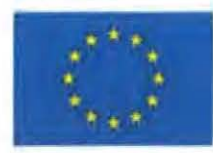

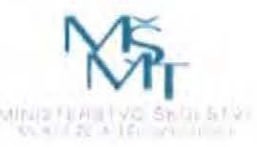

"GEPOS - Generální rekonstrukce poslucháren A,B , objekt U2"

### článek IV.

ZMĚNA je schválena, pokud je Změnový list podepsán oprávněnými zástupci obou smluvních stran. Schválená ZMĚNA musí být zahrnuta do předmětu díla ve smlouvě o dílo, a to formou dodatku smlouvy o dílo, následně může být ZMĚNA Zhotovitelem realizována a fakturována vždy samostatnou fakturou doloženou položkovým soupisem provedených prací.

### článek V.

O schválených ZMĚNÁCH (změnových listech) vede zástupce Objednatele evidenci v podobě tabulky, která je přílohou této dohody. Součástí protokolu o předání a převzetí díla bude konečná tabulka evidence změn, ve které budou uvedeny všechny schválené ZMĚNY. Na základě tabulky konečné evidence změn bude vyčíslena celková cena, za kterou bylo dílo realizováno.

### článek VI.

Nedílnou součástí přílohy č. III. této smlouvy jsou tyto dílčí přílohy:

Příloha č. III.1. - PROTOKOL O ZMĚNĚ DÍLA - VZOR ZMĚNOVÉHO LISTU

 $19 - 03 - 2018$ Ve Zlíně dne ..................................

> za Objedňatele

Ve Zlíně dne.

za Zhotovitele/ Ing. Roman Kavečka člen představenstva

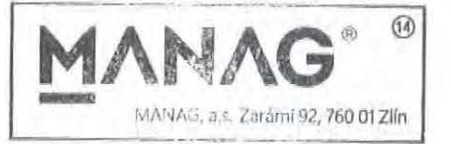